# **VALUTAZIONE FORMATIVA**

 *di Ennio Monachesi* 

 *SITO www.monachesi.it* 

#### **Il fine della valutazione: perché valutare**

 La **Legge 517 del '77** ha introdotto la "*scheda di valutazione*", con i giudizi, al posto della vecchia pagella con i voti, per poter compiere una valutazione più approfondita e completa, qualitativa e personalizzata, **non più selettiva,** ma **formativa.** O anche **"autentica",** come dice Mario **Comoglio** su L'Educatore n° 11, maggio 2007, che mi sembra corrisponda sostanzialmente alla "**valutazione attraverso esperienze**" di apprendimento, già approfondita da Ferdinando **Montuschi,** Luigi **Cancrini** ed altri, e ben evidenziata nelle citazioni riportate più avanti.

Lo scopo della valutazione nella scuola dell'obbligo, infatti, non è quello di **classificare** gli alunni, come avveniva con i voti, per selezionarli, ma quello di **capirli e aiutarli** nella loro formazione, mediante esperienze di apprendimento significative e motivanti, per consentire a ciascuno di sviluppare in modo ottimale le proprie capacità, intelligenze e attitudini.

**"Valutare per educare",** quindi, come dice **Zavalloni,** senza escludere anche una funzione motivante di responsabilizzazione e di "rinforzo" all'impegno e alla partecipazione.

### **Quando valutare: prima, durante, dopo**

 La valutazione formativa serve innanzitutto per accertare la situazione iniziale degli alunni, con **funzione diagnostica:** ciò consente di proporre e animare attività adatte a loro.

La valutazione si esercita poi durante tutto il processo educativo, per approfondire la **conoscenza** degli **alunni** e per **regolare e migliorare**  costantemente la **progettazione** dell'attività didattica.

Infine, a conclusione dei quadrimestri e dell'anno scolastico si effettua la valutazione **sommativa,** in cui si evidenziano i risultati raggiunti ed il **quadro** della situazione **finale** di ciascun alunno.

#### **Scheda, portfolio, voti**

La scheda di valutazione introdotta dalla **Legge 517 del 1977** è stata modificata nel '96 con un nuovo modello più valido e funzionale. La nuova scheda conteneva gli indicatori essenziali delle conoscenze, competenze e abilità relative a ciascuna disciplina, da valutare, tenendo conto, da un lato del **livello oggettivo** raggiunto, dall'altro anche e soprattutto dei **progressi compiuti** da ciascun alunno in rapporto alle sue capacità ed alla sua situazione di partenza. Cosa non sempre facile, che richiede una matura consapevolezza delle **finalità formative e non selettive** della scuola dell'obbligo.

 La **Moratti nel 2004** ha introdotto il **Portfolio** delle competenze, per una valutazione più approfondita e personalizzata e per l'**orientamento**, con il coinvolgimento e la collaborazione degli alunni e dei genitori. Ma esso è risultato molto problematico ed è stato subito archiviato dopo 2 anni, reintroducendo, nell'a.s. 2007/2008, una scheda sperimentale.

 Infine, con il recente **Decreto Legge 28/8/'08** sono stati reintrodotti i **voti** in **decimi**, integrati da un **giudizio analitico**, nella scuola **primaria**, senza giudizio analitico, nella scuola **secondaria** di primo grado, con un voto importante anche per il **comportamento**.

 Tale ritorno ai **voti** al posto degli aggettivi *"ottimo, distinto, buono, sufficiente, insufficiente*", come mezzo di espressione del giudizio ha ovviamente alcune implicazioni che meriterebbero di essere approfondite, ma ritengo che non possa incidere più di tanto nel modo di concepire e attuare la valutazione, nei suoi aspetti più autentici e profondi, che la riflessione pedagogica ha ormai chiaramente evidenziato, e che sono strettamente connessi alle **finalità** di ciascun ordine di scuola, e alla **qualità** del **lavoro didattico** e della **relazione educativa**, che influiscono notevolmente sui risultati stessi da valutare.

### **Valutazione e continuità**

E' molto importante che la comunicazione del giudizio degli insegnanti avvenga nel modo più chiaro e significativo possibile, per favorire la **partecipazione**, la responsabilizzazione e la collaborazione, sia dei genitori che degli alunni.

I **genitori** possono fornire agli insegnanti informazioni molto importanti sui loro figli per poterli meglio capire ed aiutare, migliorando il rapporto tra **scuola e famiglie** e la continuità "*orizzontale."* La valutazione **scolastica** resta tuttavia di esclusiva competenza degli **insegnanti.**

 Essa è anche importante per realizzare una maggiore continuità *"verticale",* nel passaggio da un ordine di scuola ad un altro. I documenti di valutazione vengono infatti raccolti nel **fascicolo personale** di ciascun alunno che viene trasmesso alla scuola in cui egli si iscrive. Ma alcuni insegnanti lamentano la mancanza di **tempo** per leggere tutta la documentazione e temono inoltre di restare involontariamente **condizionati** dalla lettura dei giudizi già formulati. Sono difficoltà che tuttavia non dovrebbero essere troppo drammatizzate.

### **Regolazione della progettazione**

 Uno degli scopi fondamentali della valutazione formativa è quello di **regolare l'attività didattica.** La cui **progettazione,** nella scuola primaria, viene verificata e ridefinita collegialmente ogni settimana dagli insegnanti contitolari delle classi. In tal modo l'attività **didattica** viene costantemente valutata dagli insegnanti per migliorarla, cercando di **collaborare** e valorizzare tutte le **risorse** disponibili e superare meglio eventuali difficoltà e problemi.

**L'autonomia scolastica** richiede un impegno particolare nel **monitoraggio** e nella **valutazione** dell'attività svolta dalla scuola. Infatti con l'autonomia le scuole hanno un maggior potere decisionale nel progettare attività diverse: questo richiede la capacità di **valutare e giudicare** le scelte, ed eventualmente **correggerle** tempestivamente se dovessero risultare inadeguate. La verificavalutazione deve essere fatta dagli organi collegiali, e cioè dai consigli di classe ed interclasse, dal collegio dei docenti e consiglio di istituto, realizzando **l'autovalutazione della scuola** stessa, per mezzo, appunto, dei suoi organi interni.

 Dall'a.s. 2001-2002 è iniziata anche la **valutazione esterna** fatta dall'INVALSI, con alcune difficoltà che si sta cercando di superare con un maggior coinvolgimento delle scuole per formare un repertorio di prove maggiormente condivise.

#### **Valutare insieme: valutazione inter-soggettiva**

 Come molte altre attività, anche la valutazione viene **fatta in collaborazione** dagli insegnanti. Ciò consente di avere dati più significativi, completi ed esaustivi, perché **gli alunni** possono manifestare attitudini, capacità, comportamenti ed atteggiamenti talvolta anche **molto diversi con insegnanti diversi.**

 Tali diversità possono essere valide e positive, **complementari ed arricchenti**, e quindi da valorizzare, nel rispetto della originalità di ciascun docente. Si deve invece cercare di superarle se sono **conflittuali,** contraddittorie e **disorientanti,** perseguendo una **maggiore unitarietà, collaborazione,** sintonia e sinergia tra **gli insegnanti** stessi.

 Nella valutazione ogni insegnante esprime il suo giudizio per confrontarlo ed integrarlo con quello degli altri e per comporre così un quadro più equilibrato ed esaustivo possibile della situazione di ciascun alunno.

 La valutazione fatta **insieme** da più insegnanti può consentire più facilmente di correggere e superare gli eventuali **effetti soggettivi** della valutazione stessa, come l'**"effetto alone"**, l' "**effetto Pigmalione** o della **"profezia** che si autoadempie", studiato da Rosenthal e Jacobsen, e **l'"effetto stereotipia".**

# *1 - L'effetto alone*

 L'effetto alone si verifica quando un insegnante che apprezza molto una **particolare caratteristica**, ad esempio l'ordine, se ne fa **influenzare**, spesso incosciamente, nel valutare anche **altri aspetti** ed indicatori, sopravvalutandoli, per gli alunni ordinati, e sottovalutandoli per gli alunni disordinati: l'ordine, o qualche altra caratteristica posseduta da un alunno e particolarmente apprezzata dall'insegnante, getta cioè il suo **alone positivo** anche su **tutti gli altri** indicatori, aspetti ed obiettivi da valutare.

 In altre parole, se un insegnante apprezza molto una particolare caratteristica, ad es. l'ordine, può rischiare di esserne **influenzato,** magari incosciamente, valutando, anche per **altri aspetti e indicatori,** in modo eccessivamente positivo gli alunni ordinati ed in modo eccessivamente negativo gli alunni disordinati.

#### *2 - L'"effetto pigmalione"*

 L'effetto Pigmalione è forse il più insidioso e si verifica quando l'insegnante ha verso gli alunni delle **aspettative pregiudiziali**, positive o negative, dei "pre-giudizi", che ne possono influenzare l'atteggiamento ed il comportamento, favorendo, anche indirettamente, gli alunni verso i quali l'insegnante ha delle aspettative positive, e viceversa.

E' la cosiddetta **"profezia** che si **autoadempie".** Come osserva **Paul Watzlawich**: *"Si deve a Popper l'interessante idea secondo cui la terribile profezia che Edìpo apprese dall'oracolo si avverò proprio perchè egli la conosceva e la fuggiva. Proprio ciò che egli fece per evitarla ne determinò l'avverarsi ".*

 Anche a scuola, **se un insegnante è convinto** che un alunno **è bravo,** tende ad **influenzarlo positivamente** in vari modi, con atteggiamenti e **messaggi positivi,** anche non verbali, di incoraggiamento, fiducia, attenzione e comprensione; dandogli più fiducia, incoraggiandolo, aspettandosi da lui prestazioni migliori, apprezzando ciò che fa di positivo in conformità alle sue aspettative e mostrandosi più **benevolo, indulgente e comprensivo** verso eventuali carenze ed errori, scusandoli e minimizzandoli, ecc…

Il contrario tende a fare, magari anche incosciamente, con alunni ritenuti poco capaci, **da cui si aspetta poco**, influenzandoli **negativamente**, con **messaggi negativi,** anche non verbali, di indifferenza, freddezza, sfiducia, scetticismo, pessimismo, rassegnato fatalismo, ecc…, come risulta dalla ricerca di **Rosenthal e Jacobsen**, **"Pigmalione in classe".** 

Anche **Goethe** ha espresso tale sottile dinamica**:** *"Se tratti un uomo quale realmente è, egli rimarrà così com' è. Ma se lo tratti come se già fosse quello che dovrebbe essere, egli lo diverrà ".* 

Anche in negativo, e cioè "*se lo tratti come se già fosse quello che non dovrebbe essere, egli lo diverrà."* Che Francesca **Mazzantini** esprime nella battuta: *"Geloso per geloso, tanto vale dargli un motivo*." E cioè: se gli altri si aspettano, pensano e dicono una cosa di noi, sia positiva, quello che "**dovremmo essere**", sia negativa, quello che "**non dovremmo essere**", siamo spesso indotti a farla.

# *3 - L' "effetto stereotipia"*

L'effetto stereotipia infine, consiste **nell'irrigidire il giudizio** su di un alunno, escludendo che la sua situazione possa cambiare e migliorare, evolversi in positivo, come invece dovrebbe proprio avvenire grazie ad interventi educativi e didattici efficaci ed appropriati, sebbene spesso possano esservi serie difficoltà oggettive.

# **Come valutare: approcci o idealtipi** *docimologico* **ed** *ermeneutico*

 Per evitare tali distorsioni soggettive possono anche essere utili **le prove oggettive, i questionari, ecc…**Spesso però si rischia di esagerare nell'uso ed illudersi sull'importanza di tali mezzi "docimologici", appesantendo il lavoro e riducendo il tempo, già scarso, per lo svolgimento di **attività didattiche significative:** sono infatti **queste,** sia osservate in modo partecipe nel loro svolgersi come **processi,** sia considerate nei relativi eventuali **prodotti, la migliore fonte** di dati anche per la valutazione, riducendo molto la necessità di prove separate, sia tradizionali che docimologiche, la cui utilità ed efficacia dipende comunque da un loro uso intelligente e significativo.

 Spesso si rischia di esagerare l'importanza **dell'oggettività,** magari per una comprensibile reazione contro distorsioni ed **abusi soggettivistici**. E' questo uno dei punti più delicati su cui è necessario un **intelligente equilibrio.** *"Il problema principale-,*  afferma **De Bartolomeis,** *-consiste nel valutare cose significative con mezzi significativi: la pura e semplice obiettività è estranea sia agli uni che alle altre".*

#### Su tale questione **Castoldi scrive:**

*"Riguardo ai metodi essi si pongono lungo un continuum che colloca agli estremi 2 idealtipi astratti:* 

*1-da un lato l'idealtipo docimologico, basato sul principio della misurabilità di ciascun fenomeno e sul primato dell'oggettività del dato attraverso la separazione tra soggetto ed oggetto di analisi.* 

 *2-Dall'altro l'idealtipo ermeneutico, basato sul principio dell' interpretazione soggettiva di ciascun fenomeno e sul primato del confronto e della condivisione dei significati attribuiti all'esperienza.* 

 *Sul piano operativo i due idealtipi indicati si riflettono nella diversa proporzione assegnata alle metodologie quantitative e qualitative ".*

Tale discorso riguarda più in generale anche i metodi di **ricerca**  nelle **scienze umane.** 

#### **Valutazione "trasparente" e/o motivante? Dilemma**

Nelle "**Raccomandazioni** per l'attuazione delle Indicazioni nazionali per i Piani di studio personalizzati" (2002), al termine delle "Questioni di impianto metodologico e culturale", si affermava:

*"Della valutazione formativa e sommativa è ormai comunemente acquisito il carattere di "trasparenza". Si tratta forse di una valutazione oggettiva, nel senso che rende conto di una prestazione in modo documentabile e misurabile, e che prescinde da chi la esegue, inter-cambiabile tra diversi soggetti e contesti, proporzionale al grado di eccellenza con cui è esibita di ciascuno? Oppure valutazione "trasparente" vuol dire semplicemente valutazione chiara, senza ambiguità, con tutte le motivazioni esplicite per il soggetto a cui è destinata?* 

*Nel primo senso, la valutazione sembra inarrivabile, rimanda ad un'asetticità difficilmente realizzabile; nel secondo è certo più praticabile e rimanda ad una connessione con la valutazione formativa a cui ciascuno ha diritto.* 

*La valutazione diventa personale, di ciascuno, nel senso che vale solo per quell'allievo o al massimo per quella classe.* 

*Ogni docente, infatti, nei momenti critici dell'itinerario formativo di un allievo e di una classe, sfrutta sempre fino in fondo le forti valenze motivazionali della valutazione: sopravvaluta e sottovaluta qualcuno o il collettivo nel suo insieme, né poco né troppo, per non deprimere o illudere, ma per stimolare quanto serve allo scopo di uscire da situazioni di impasse altrimenti irrisolvibili. Adopera, insomma, un'accortezza intuitiva e dinamica che, per sua definizione, è soggettiva, affidata alla saggezza professionale che può vantare. Naturale che, in questo caso, intercambiabilità e proporzionalità svaniscano. La valutazione trasparente, quindi, si palesa, alla fine, in questo contesto, non negoziabile. Sta in piedi solo se gli alunni e i genitori non sono posti sullo stesso piano dei docenti e non hanno il diritto alla rivendicazione comparativa. Ai primi (alunni e genitori) compete capire con chiarezza perché*

*hanno ottenuto una determinata valutazione, non determinarla o contrattarla. La responsabilità è del docente e della sua deontologia professionale."* 

 Giusto. Però l'insegnante che **"sopravvalutasse o sottovalutasse"** gli alunni per motivarli, può anche essere "**trasparente**" e dirlo apertamente agli interessati senza **vanificare il suo proposito**? **Dilemma.**

#### **Mentalità duale-bipolare: integrazione complementare**

**Ferdinando Montuschi**, negli Annali della Pubblica Istruzione, n° 64 del '93, dedicato alla "Valutazione nella scuola media", scrive:

*"Non si tratta dunque di scegliere fra una valutazione descrittiva ed una misura oggettiva, fra un discorso ed un dato quantitativo: si tratta piuttosto di integrare questi due diversi aspetti, di metterli in un rapporto di interazione ottimale, da cui poter cogliere una valutazione più significativa……* 

*La sottolineatura di un solo aspetto - quello qualitativo o quello quantitativo -, costituisce un reale problema perché è una costante "storica", un comportamento ricorrente nella evoluzione del pensiero, della letteratura dell'arte. Si tratta infatti di aspetti particolari di un pendolarismo ricorrente in ogni campo della cultura: basta pensare al susseguirsi nel tempo del prevalere della ragione o del sentimento, dell' avvicendarsi delle varie forme di razionalismo e di romanticismo, per non parlare della vecchia questione di casa nostra legata alla educazione o istruzione ( ed alle 2 culture, quella scientifica o umanistica, all'esprit de finesse o esprit de geometrie di Pascal; alla teoria o pratica: nota dello scrivente). L'oscillare tra poli apparentemente antitetici sembra suggerirci due cose:* 

*- la prima è che questa scelta di posizione è radicata nella nostra cultura al punto da diventare garanzia di sicurezza, illusione di libertà per l'esercizio della scelta che viene effettuata;* 

*-in secondo luogo sembra suggerirci la inadeguatezza di questo procedimento e la precarietà della scelta "pendolare" dimostrata dal successivo desiderio di raggiungere, in tempi più o meno brevi, la posizione opposta.*

 *Giunti al culmine della posizione pendolare sentiamo infatti la limitatezza di quella scelta e, insieme, il desiderio di riprendere la posizione opposta.* 

 *Il vero problema non è dunque di scegliere da quale parte stare, quanto piuttosto di cogliere tutto il pendolo, di rendersi conto che le due posizioni estreme, insieme a tutto il percorso intermedio, sono comple-mentari, si integrano e si spiegano reciprocamente…..* 

*Questo concetto di integrazione significativa è facile da acquisire concettualmente mentre tende a creare difficoltà ed incertezze sul piano della percezione affettiva e dell'impegno operativo, proprio perché sembra rimanere una contraddizione "sentita", anche se razionalmente spiegata.* 

*Per comprendere questo problema possiamo riferirci alla difficoltà che la persona incontra nell'acquisire un uso abituale e corretto di quella che gli psicologi chiamano la "mentalità duale o bipolare". La mentalità duale è la capacità di ragionare con una doppia polarità; è la capacità di pensare tenendo presente il punto di vista del proprio interlocutore senza sentire questa diversità come una contraddizione inconciliabile, come una minaccia al proprio pensiero ed alla propria persona. La mentalità duale esercitata nel pensiero e nel dialogo è l'alternativa al riduzionismo unilaterale (proprio di ogni fondamentalismo), allo schieramento, alla scelta, ritenuta obbligante, con i conseguenti comportamenti di difesa e di offesa derivanti dal bisogno di eliminare le diversità contrapposte, ritenendo impossibile una loro contemporanea accettazione……* 

*Vorrei segnalare come questo problema della polarizzazione sia uno dei problemi più ricorrenti anche nelle problematiche di personalità, capace di portare la persona a rinunciare ad esprimersi ed a confinarsi in un'area di autoesclusione…..Il dramma di questa sofferenza è ancora una volta legato alla scelta di una polarità ed alla incapacità di appropriarsi contemporaneamente anche della opposta polarità per identificarsi con entrambe e per vivere la vita con pienezza di possibilità e completezza di risorse…Tutta la realtà sembra spiegabile ed avvicinabile cognitivamente attraverso questa visione complementare."* 

*(Ferdinando Montuschi)* 

 E' una visione fondata sull'uso del connettivo logico **E,** che esprime la **complementarietà** e la mentalità **duale-bipolare**, mentre **l'AUT** esprime la mentalità **unilaterale**.

Ma usare **sempre e solo** il connettivo **E**, come propone Montuschi, escludendo l'AUT, significherebbe **ricadere** nella logica escludente **dell'AUT**.

Perciò, pensare, come fa Montuschi, che la **visione complementare** possa essere valida **sempre, da sola**, mi sembra anch'essa una posizione **unilaterale**, che **esclude** tutte le situazioni e le realtà in cui non si può ragionare ed agire in termini di bipolarità e complementarietà.

 In molti casi, infatti, possono esservi **realtà** contrapposte e **inconciliabili** tra cui è necessario **scegliere**, rinunciando a tutte le altre con essa **inconciliabili.** Non si può essere **santo e delinquente** nello stesso tempo: né **vivo e morto**, **magro e obeso**, **maschio e femmina**…almeno così era, una volta.

Mi sembra giusto perciò usare **correttamente sia** l'approccio bipolare-complementare-integrativo, **sia** quello polare-esclusivoalternativo, quando servono e sono appropriati, **senza abusare** né dell'uno né dell'altro.

 E ritengo sbagliato anche **esagerarne uno** come reazione alla **esagerazione dell'altro**, come mi sembra faccia lo stesso Montuschi, assolutizzando in modo esclusivo la visione bipolare-complementare, e ricadendo così, contraddittoriamente, nella logica "polarizzante" ed escludente da lui stesso giustamente criticata.

Ma, come dicevano gli antichi, *"abusus non tollit usum".*

# **Valutazione** *attraverso prove* **o** *attraverso esperienze*

 Di solito si contrappongono le **nuove prove docimologiche** di valutazione, "oggettive, valide ed attendibili", alle **prove "tradizionali",** come le interrogazioni ed i compiti in classe, ritenute troppo soggettive. Ma sia **le une** che le **altre** sono comunque **"prove separate"** dalle **esperienze-attività** di **apprendimento.** Sono queste ultime, invece, che, **se qualificate** ed attuate in modo **significativo,** partecipato e costruttivo, possono fornire i dati più importanti e significativi anche per la valutazione, **riducendo** molto la necessità di **prove separate,** sia docimologiche che tradizionali.

Non è tanto cambiando il tipo di prove separate che si può migliorare la valutazione. E' invece soprattutto fondandola il più possibile in modo **integrato** su **esperienze-attività significative** di formazione-apprendimento da migliorare il più possibile. Le quali sono anche **la fonte più importante dei dati** utili per la valutazione: è **quella fonte** che va sempre più alimentata **con acqua fresca e ristoratrice** per poter aumentare i benefici ed i vantaggi di chi la beve, cioè i risultati formativi e di conseguenza la relativa valutazione, in un fecondo **circolo virtuoso.** 

**Mario Comoglio**, (L'Educatore n° 11, maggio '07), parla della "Valutazione **autentica**", che mi sembra corrisponda sostanzialmente alla "valutazione **attraverso esperienze**" di cui parla Ferdinando **Montuschi**:

*" Possiamo notare una notevole differenza fra la valutazione condotta attraverso delle "prove" e la valutazione condotta attraverso delle "esperienze" prolungate, sistematiche, articolate nel tempo.* 

*La prova dà una "misura" del momento ed indica, se gli strumenti di raccolta dei dati sono precisi, le capacità, le conoscenze, le abilità del momento: difficilmente però riesce a valutare i talenti reali, le risorse potenziali, le capacità inespresse per mancanza di esperienza, di educazione , di stimoli…ecc…* 

*Se vogliamo accertare i talenti inespressi di una persona e fare previsioni di qualche attendibilità sui livelli di apprendimento che potrà raggiungere, dobbiamo osservarla nelle esperienze di apprendimento prolungate, volte a rinforzare i suoi precedenti risultati….ecc…* 

 *Si tratta di consolidare i punti di riferimento soggettivi ….osservando il ragazzo all'interno di una gamma variata di esperienze di apprendimento. Non si tratta di semplici esperienze di valutazione da introdurre: l'intero tessuto connettivo della vita scolastica, capace di ricondurre ad unità formazione e valutazione, potrà essere utilizzato in proposito.* 

*Le reazioni del ragazzo, se il contesto delle esperienze viene progettato a sua misura, potranno offrire dati di grande interesse; e l'evoluzione di tali dati, opportunamente interpretata, potrà offrire all' insegnante elementi sicuri di conoscenza.* 

 *La misura oggettiva, così difficile da raggiungere, apparirà in gran parte inutile. Alla scuola dell'obbligo si chiede infatti di più: di "svolgere l'alunno e non il programma", secondo una nota espressione.* 

*L'ipotesi di soluzione che ci è apparsa più stimolante sembra incentrata nell'allargamento del concetto di "prova" di valutazione e nell' introduzione ed utilizzazione della più complessa "situazione" finalizzata e prolungata di apprendimento, volta a far emergere gradualmente i talenti ed a far conseguire risultati via via integrabili.* 

 *Questo criterio generale può trovare immediata applicazione riordinando e finalizzando l'ordinaria attività scolastica. Il campo di ricerca che si può intravedere al riguardo risulta pressoché illimitato, soprattutto se si voglia individuare una gamma ampia di queste esperienze finalizzate alla valutazione-apprendimento. Esperienze caratterizzate non solo dai contenuti, ma anche dal modo con cui sono condotte, dalla qualità dell'impegno che richiedono, dal tipo di rapporto che strutturano, dal livello di partecipazione motivazione che sollecitano, dal tipo di stimolazioni che offrono… Una accurata ricerca in questa direzione potrebbe garantire alla scuola un duplice vantaggio: di effettuare valutazioni personalizzate, attendibili, dinamiche ed approfondite, e di arricchire notevolmente il repertorio pedagogico e didattico, offrendo il massimo di garanzia per la realizzazione del diritto allo studio di ciascun alunno." (F. Montuschi)*

#### **Guido Giugni** esprime la stessa convinzione:

*"Circa le tecniche di valutazione il discorso sarebbe lungo.Io penso che un processo di valutazione non ha bisogno di mezzi eccezionali. Poiché esso è implicito nello stesso processo educativo, gli stessi mezzi che si adoperano per questo possono essere utilizzati, anzi dovrebbero essere utilizzati per la valutazione, integrati tutt'al più, dalle cosiddette prove di profitto, usate non come parametro assoluto, ma come ausilio per avere dati utili. Quindi tutto ciò che si fa a scuola (la ricerca individuale, il lavoro di gruppo, la discussione, il dialogo, le esercitazioni di varia natura, le attività di lavoro artistico, le attività motorie, complementari, ecc..), per promuovere il processo educativo, può diventare mezzo di valutazione per l'insegnante, sempre che non sia solo finalizzato a questo scopo." (Guido Giugni)*

 In una felice sperimentazione fatta da **Graziano Cavallini** sono state utilizzate**"prove" di valutazione** per far compiere agli alunni **esperienze di apprendimento. Cavallini** afferma:

 *"Una ipotesi che mi è sembrata felicissima, che per noi è stata feconda di moltissime idee e soddisfazioni, è stata quella che i metodi di valutazione dei livelli di capacità dei ragazzi,in particolare quelli ideati da Piaget, possono essere ripresi in funzione didattica. In altri termini, se ho bisogno di far compiere al ragazzo certe operazioni concrete per vedere qual è la sua capacità di ragionamento, quelle stesse operazioni gliele posso far compiere perché lui impari a ragionare in modo corretto."* 

 *(Graziano Cavallini)* 

 E' infatti **alla formazione** che va finalizzato il lavoro scolastico, e non **alla valutazione**, che ne è un **mezzo.** Se no si rischia di lavorare soprattutto per riuscire a superare le "prove" di valutazione e non per conseguire importanti ed apprezzate finalità formative e culturali, per capire, conoscere, riflettere, risolvere problemi, approfondire argomenti interessanti e significativi, **esprimersi e comunicare** in modo autentico e motivante, perché "si ha da **"***dire qualcosa"* e non soltanto *qualcosa da dire***"** nel "**compito in classe."** 

 La valutazione ha anche lo scopo di **rendere sempre più autentica** l'esperienza formativa scolastica, e può in gran parte fondarsi sull' osservazione partecipe degli insegnanti nel **contesto vivo** delle relazioni, esperienze ed attività scolastiche autentiche e significative. Nelle quali soprattutto si possono meglio manifestare dinamicamente le attitudini, i bisogni formativi, le potenzialità e le risorse, le lacune e le difficoltà, e molti altri aspetti importanti e significativi della personalità degli alunni.

 E' quanto si afferma anche negli **"Orientamenti" della scuola dell'infanzia**, fondati su di una **"visione ecologica",** che cioè tenga conto dei vari aspetti e variabili del contesto scolastico ed extrascolastico in cui l'alunno è inserito, in una trama complessa e dinamica, sinergica, sistemica e circolarmente interattiva di relazioni che ne condizionano ed influenzano i comportamenti e gli esiti formativi, come ha bene evidenziato **Bronfenbrenner in "Ecologia dello sviluppo umano."** 

**Luigi Cancrini,** nel bel libro **"Bambini diversi a scuola",** ha costatato che soltanto le esperienze significative di apprendimento compiute anche con l'aiuto dell'insegnante riescono a far emergere pienamente le potenzialità dei bambini, secondo il concetto di "**area di sviluppo potenziale" di Vigotsky**, con una conseguente valutazione molto più positiva rispetto a quella effettuata mediante i tests e le prove psicologiche separate. **Cancrini** scrive:

 *"Grande importanza deve essere attribuita alle condizioni in cui si verifica l'apprendimento del compito da parte del bambino. Viene evitato il comportamento "fobico" di quegli psicometristi che, ligi alle regole del manuale di istruzione, evitano nel modo più assoluto di incoraggiare o di aiutare il bambino.* 

*Ogni sforzo viene dedicato qui invece allo scopo esattamente contrario: sono proprio il calore, la simpatia e la disponibilità dell'osservatore gli elementi di garanzia della validità di una misurazione. Queste osservazioni dimostrano facilmente come prove basate sulla osservazione diretta del modo in cui il bambino apprende possano sostituire completamente i test nei processi di misurazione delle capacità intellettuali del bambino.*

*Una relazione valida e continua con un pedagogo efficace e con un ambiente ricco di stimolazioni di ogni tipo è lo strumento migliore della ricerca diagnostica e, al tempo stesso, della strategia terapeutica." (Luigi Cancrini)* 

 E quindi, mutatis mutandis, la stessa "*relazione valida e continua con un pedagogo efficace e con un ambiente ricco di stimolazioni di ogni tipo è lo strumento migliore"* anche della "**strategia" educativa e didattica** e della valutazione formativa. Perciò un **buon rapporto** educativo ed una **significativa animazione**  didattica costituiscono la migliore garanzia per poter capire e valorizzare le capacità e le attitudini degli alunni, e quindi poterli **valutare** nel modo migliore. Parafrasando **Heisenberg**: *"Dobbiamo ricordare che quando osserviamo dei ragazzi a scuola, noi non vediamo quello che essi realmente sono, bensì vediamo solo dei ragazzi come ci sono presentati dai nostri metodi didattici." (Postman - Weingartner)* 

 Spesso **cambiando** insegnanti, metodi, classe e contesto relazionale, si possono anche ottenere **miglioramenti**, e si possono scoprire **nuove possibilità**: è l'aspetto positivo della **discontinuità**, del **nuovo** che apre **orizzonti diversi**, e fa **uscire** dal **tran tran** ripetitivo. La continuità perciò non è sempre positiva. **Cambiare** può essere peggio, ma anche meglio, in tutto o in parte: **dipende**. Anche il classico *"Nemo propheta in patria"* potrebbe rientrare in questo discorso: ne fu vittima, 2.000 anni fa, persino un certo… figlio del falegname.

 Su tale importante questione l'ispettore Antonino **Giambò** racconta un fatto realmente accaduto, semplice ma emblematico.

*"Un ragazzo, quando aveva a che fare con l'espressione* 

*la trasformava sistematicamente in*  $\begin{bmatrix} \n\mathbf{a} + \mathbf{v} & \n\end{bmatrix}$  *con disappunto dell'insegnante, che, nonostante l'avesse ripreso più volte, non riusciva a farlo correggere e gli attribuiva scarse capacità di ragionamento. In realtà, quel ragazzo, sul momento accettava ciò che gli diceva l'insegnante, ma poi sembrava dimenticarsene, poiché ciò che ascoltava dal docente non riusciva ad incastonarsi nella sua matrice cognitiva.*  $\sqrt{a} + \sqrt{b}$ 

 $\sqrt{a+b}$ 

 *Fu invitato a partecipare a un corso di recupero tenuto da un altro insegnante, il quale si rese conto che il ragazzo sbagliava non perché non sapesse ragionare, ma perché forse ragionava troppo, applicando la proprietà distributiva della moltiplicazione rispetto all'addizione, perché nessuno gli aveva fatto capire che essa non valeva anche per l'estrazione di radice. Bastò che il nuovo insegnante gli facesse notare questo piccolo fatto:* 

 $\sqrt{16 + 9} = \sqrt{25} = 5$ , mentre  $\sqrt{16} + \sqrt{9} = 4 + 3 = 7$ 

*perché il ragazzo capisse il suo errore e da allora non sbagliò più."* 

Non sempre, magari, è così facile: ma si può migliorare molto se, invece di far imparare le cose mnemonicamente, ci si preoccupa di farle **comprendere in modo intelligente**, con sussidi adeguati e con valide rappresentazioni ed esempi significativi.

#### **Interdipendenze sistemiche. Dipende: tout se tient**

#### *"TE VALLO COMME ME SONI" ( Proverbio dialettale)*

 E' innegabile che il comportamento, gli atteggiamenti ed **i risultati** ottenuti da ciascun alunno **dipendono** in gran parte dalla validità ed efficacia dell'operato degli **insegnanti, dall'ambiente scolastico,** dalla composizione e dal clima della classe, dai rapporti psicologici che si istaurano sia tra insegnanti ed alunni, sia tra gli alunni stessi. Nel valutare questi ultimi, perciò, **gli insegnanti,** in parte, valutano anche **se stessi.** Con ciò non si vuole certo ignorare il peso e l'importanza che hanno sia **le capacità** ed attitudini innate, sia **l'ambiente** e le esperienze **extrascolastiche.** Ma la scuola deve fare la sua parte, non sempre facile, ma di grande rilevanza.

E per fare la sua parte la scuola deve qualificarsi come indicato nel documento della **commissione dei saggi sui saperi essenziali del '97** in cui si afferma:

 *"La scuola deve diventare un significativo luogo di vita e di apprendimento per docenti e studenti, ecc…. Compito prioritario della nuova scuola è la creazione di ambienti idonei all'apprendimento che abbandonino la sequenza lezionestudio individuale-interrogazione, per dar vita a comunità di discenti e docenti impegnati collettivamente nell'analisi e nell'approfondimento degli oggetti di studio e nella costruzione di saperi condivisi. Queste comunità dovranno essere caratterizzate dal ricorso a metodi di insegnamento capaci di valorizzare simultaneamente gli aspetti cognitivi e sociali, affettivi e relazionali di qualsiasi apprendimento".* 

 Cosa relativamente più facile e diffusa nelle **scuole elementari** e dell'**infanzia**, ma forse un po' meno nella scuola **secondaria**, per difficoltà sia oggettive sia legate alla professionalità degli insegnanti. Certamente bisogna tener conto delle **diversità,** spesso molto grandi, senza generalizzazioni semplicistiche. Sono opportuni e necessari i dovuti distinguo che rispettino **la specificità** di ciascun ordine di **scuola** e di ciascuna disciplina e la **complessità delle situazioni.** Non si può senza fare di ogni **erba un fascio** e bisogna tener conto delle **condizioni** e dei **vincoli** oggettivi, il tempo disponibile, il numero degli alunni, i programmi, gli adempimenti formali, ecc… In molti casi può essere necessaria una **valutazione più rigorosa** attraverso **prove anche impegnative**, soprattutto nella scuola superiore, richiedendo anche forme più tradizionali di studio ed impegno da parte degli studenti. Ciò premesso, mi sembra però significativo il fatto che ci sono **esperienze "reali"**, alcune molto ben documentate, che dimostrano come sia possibile lavorare in gran parte nel modo suddetto, anche nella scuola **secondaria** di primo e secondo grado, senza neanche mezzi eccezionali.

 Per la scuola **media di primo grado** vorrei ricordare il bellissimo libro di **Emma Castelnuovo**: **"***Didattica della matematica*<sup>"</sup>, in cui si espongono esperienze scolastiche molto interessanti basate sulla comprensione, la ricerca, la partecipazione attiva e cooperativa, in grado anche di appassionare gli alunni, con risultati spesso entusiasmanti, e senza mezzi straordinari, ma grazie ad una eccezionale **intelligenza pedagogica e didattica** dell' insegnante, in classi del tutto normali.

 Anche nella **scuola media di secondo grado** ho trovato esperienze in tal senso. La prof.ssa **Adele Repola Boatto,** su "Innovazione e Scuola" dell'IRRSAE Marche, n.° 9, '96, nell'articolo: **"La valutazione: problema primario?",** scrive :

*"Uno dei momenti determinanti e più produttivi della mia vita professionale è stato quello in cui mi sono chiesta perché i momenti di valutazione dovessero essere separati da quelli di apprendimento, insieme alla successiva scoperta che anche questa separatezza non era altro che una consuetudine, modificabile quindi in piena legalità. Avevo infatti verificato come fossero diversi i dati che su di sé uno stesso ragazzo forniva mentre collaborava alla costruzione del proprio sapere rispetto a quando doveva spuntare voti di rendimento, in situazioni esclusive per questo scopo…..* 

 *Quando si afferma che il sapere, più che insegnato può anche (parola aggiunta dallo scrivente) essere costruito in classe, che è importante aiutare i ragazzi a collaborare lealmente tra loro e ad essere responsabili verso la comune attività, si suscitano facilmente perplessità: chi non ci ha mai provato teme conseguenze di dispersività, disordine, scarsa produttività.* 

*Posso provare, dopo lunga esperienza, che è vero il contrario. L'apprendimento effettivo si ottiene se l'alunno partecipa attivamente alla sua elaborazione. Un ambiente-classe in cui questo è usuale offre elementi di valutazione molto più autentici e significativi…Si libera in tal modo molto tempo per l'apprendimento perché risultano superflue gran parte delle "interrogazioni", supplizio di pochi, divagazioni per molti;* 

*la partecipazione alla costruzione degli argomenti attiva abilità, la pluralità delle situazioni offerte facilita i recuperi; si ottiene quindi, dopo una fase iniziale di adattamento, un progressivo miglioramento ed ampliamento delle generali possibilità di apprendimento… Ma come registrare questi elementi di valutazione? I numeri rivelano tutta la loro inadeguatezza e, del resto, con numeri pronti a scattare si blocca ogni effettiva partecipazione degli allievi."* 

*(Adele Repola Boatto)* 

 L'articolo affronta poi altri problemi legati a tale **concezione della valutazione** che implica, come già detto, un modo **più significativo, cooperativo e costruttivo di fare scuola**, che penso si possa realizzare meglio operando **in modo graduale ed equilibrato,**  senza forzature, con la consapevolezza che **la valutazione,** come tutti gli **altri aspetti** del lavoro educativo e didattico, sono strettamente **interconnessi ed interdipendenti** in un sistema **dinamico complesso**, tale che **i cambiamenti** in ciascuno di essi **influiscono** e si ripercuotono **circolarmente**, anche se in modo, in misura ed in tempi diversi, su tutti gli altri. Come dice un proverbio dialettale maceratese: "TE VALLO COMME ME SONI".

 Come già detto, la valutazione "**autentica**", "**formativa**", **attraverso esperienze** è molto praticata **nella scuola dell'infanzia,**  che in molti casi si è già autonomamente dotata da tempo di una specie di portfolio, non richiesto dalla normativa, ma per un esigenza delle insegnanti.Gli **"Orientamenti"** parlavano infatti di una **"visione ecologica",** attenta ai vari aspetti e variabili del contesto scolastico ed extrascolastico in cui il bambino vive, in una trama di relazioni che ne condizionano ed influenzano i comportamenti e gli esiti formativi, e quindi da tenere presenti nel valutare ed in tutta l'attività didattica ed educativa, come ha bene evidenziato **Bronfenbrenner** in *"Ecologia dello sviluppo umano".*

# **Valutazione e autovalutazione: immagine di sé e orientamento**

 Uno dei principi fondamentali della pedagogia è quello di adottare un atteggiamento di **fiducia e ottimismo, valorizzando e apprezzando** quello che gli alunni fanno di **positivo**, il bicchiere "**mezzo pieno**", incoraggiandoli, per aumentarne **l'autostima** e la **fiducia in sé** stessi, la motivazione, la partecipazione e l'impegno necessari per un continuo miglioramento, nella consapevolezza realistica anche dei propri **limiti e difficoltà**. A tale scopo bisogna fare tutto il possibile per mettere ciascun alunno in **condizione di riuscire** in attività significative e adeguate alle sue capacità ed interessi, senza ovviamente restarvi appiattiti, ma come punto di partenza per progredire e migliorare costantemente.

 Molto dipende dalla bravura degli insegnanti, non tanto nel saper **valutare,** quanto soprattutto nel saper **coinvolgere e interessare** gli alunni in esperienze-attività significative di formazione-apprendimento da cui dipendono poi i risultati stessi da valutare, in una **stretta circolarità** tra l'azione didattica ed i risultati formativi oggetto di valutazione, molto importanti per **l'autostima.**  Infatti, è in gran parte attraverso la valutazione ed il giudizio degli insegnanti e degli altri adulti che gli alunni si autovalutano e si costruiscono una loro identità, **un'immagine di sé**, che riveste un' importanza fondamentale per la loro formazione ed il loro equilibrio. Gli **alunni** non sono perciò soltanto **oggetti passivi** di valutazione, ma anche **soggetti attivi** che si autovalutano e prendono coscienza **concretamente** delle loro capacità e attitudini ed anche dei loro limiti, attraverso le attività e le esperienze formative E' perciò molto importante cercare di **far vivere** loro **esperienze significative** adeguate a **"slatentizzare i talenti latenti"**, cercando di metterli il più possibile **in condizione di riuscire.** Altrimenti si possono verificare forme di disagio scolastico anche gravi.

 Tale problema ha spesso anche **cause sociali** ed extrascolastiche, ma la scuola deve fare tutto il possibile per affrontarlo in collaborazione con le altre istituzioni formative. Ovviamente non sono da escludere anche forme di intervento **responsabilizzanti**, attuate con comprensione, ma anche con autorevolezza, cercando di evitare non solo **l'autoritarismo** ma anche il **permissivismo.**

La valutazione, perciò, incide profondamente anche sull' **orientamento,** per conoscersi sempre meglio e poter fare le scelte e prendere le decisioni più giuste. Molte di queste scelte importanti dovranno essere fatte dopo la **scuola dell'obbligo**. Ma è in questa scuola, ed ovviamente nella famiglia, che ciascun soggetto pone (o non pone) le basi e le strutture fondamentali della sua personalità.

**L'obbligo** scolastico è stato ora portato a **16 anni** per evitare **scelte precoci** e migliorare la formazione di tutti i ragazzi. L'obiettivo è importante, ma sarebbe **velleitario** se la scuola non riuscisse ad assicurare agli alunni opportunità formative adatte a loro, in modo che ciascuno possa trovare **la sua strada** rispondente alle sue attitudini, senza forzature, spesso indotte anche dai genitori.

In particolare ritengo che dovrebbe essere valorizzata nel migliore dei modi anche l'istruzione **tecnica** e **professionale**, che per molti ragazzi può costituire la scelta migliore, mentre una licealizzazione generalizzata potrebbe far aumentare il disagio e il disadattamento. E che dire di ragazzi di **15-16 anni** ancora alle **medie**, **più grandi** dei **professori**? Ha senso trattenerli così a lungo nella scuola media?

### **Noi speriamo….che ce la caviamo**

 Quanto detto rischia di rimanere nel campo delle **buone intenzioni** se non si cerca di migliorare anche le **condizioni istituzionali** del sistema scolastico, che come ben sappiamo deve affrontare sfide e problemi sempre più difficili e impegnativi, sia per la grande problematicità di molte classi, sia per la frequente carenza di strutture e attrezzature, sia infine e soprattutto per le forti incoerenze e **contraddizioni** tra sistema scolastico e sistema sociale e culturale, tra **scuola** e mondo del **lavoro**, complicate dalle complesse tensioni e trasformazioni interculturali, con tanti ragazzi e casi problematici e tanti genitori in gravi difficoltà. Tutto ciò in un **quadro politico** che continua ad essere conflittuale e diviso, e perciò molto precario e debole nel gestire i problemi, non solo scolastici, che ci travagliano. Nonostante il quale, tuttavia, "**noi speriamo**….**che ce la caviamo**."

# **Caratteristiche essenziali della valutazione formativa**

 Riepilogando, si possono enucleare i seguenti 10 aspetti essenziali della valutazione formativa:

#### *1 -Legittimità pedagogica: perché valutare?*

Riguarda **il fine della valutazione.** La valutazione nella scuola dell'obbligo è legittima se pedagogicamente motivata e correttamente finalizza-ta, cioè se serve **per migliorare** la didattica e la formazione. **"Valutare per educare"**. *(Zavalloni)* 

#### *2 -Significatività.*

La valutazione è significativa se riesce a capire ciò che è **importante ed essenziale**, se è fondata sulla osservazione e comprensione intelligente dei processi e degli eventuali prodotti.

### *3 -Promozionalità e fiducia.*

E' molto importante **apprezzare** gli alunni, evidenziando e **valorizzando** ciò che hanno e fanno di **positivo** e cercando il più possibile di metterli in condizione di riuscire, **accogliendoli** ed **incoraggiandoli,** per aumentarne **l'autostima**, la **fiducia** in sé stessi, l'impegno e la partecipazione responsabile.

# *4 -Partecipatività, intersoggettività e collaborazione.*  Riguarda **i soggetti** della valutazione.

Gli insegnanti valutano **insieme,** per poter capire e giudicare meglio sia gli alunni che il loro operato cercando di migliorarlo.

Ma anche gli **alunni** devono essere coinvolti, migliorando la loro capacità di **autovalutarsi**, diventando così essi stessi **soggetti** e non soltanto oggetti passivi della valutazione.

# *5 -Trasparenza e uso motivante.*

La valutazione dovrebbe essere **chiara e trasparente.** Come già detto però, ciò può trovarsi **in contrasto** con un altro criterio consistente nel **"sottovalutare o sopravvalutare"** gli alunni con saggezza pedagogica per **motivarli** maggiormente.

# *6 -Oggettività.*

La valutazione deve anche cercare di essere **oggettiva** e serena, evitando le distorsioni soggettive dell'effetto **alone,** effetto **Pigmalione** e **stereotipia.**

# *7 -Completezza.*

La valutazione deve essere completa, cioè deve avere per oggetto sia **i risultati** formativi degli alunni, sia gli **obiettivi** perseguiti, **i metodi** e lorganizzazione scolastica. Tale esigenza di completezza va però realizzata **gradualmente** e flessibilmente, in modo realistico e selettivo, in base a scelte di **priorità.**

### *8 -Integrazione: come valutare?*

L'approccio **ermeneutico-qualitativo** è ritenuto **prioritario**  nella scuola dell'**obbligo**, e non solo, da molti **autorevoli pedagogisti.** 

Come affermano **Montuschi, Giugni, Cancrini** ed altri, infatti, è soprattutto in molte **esperienze e attività significative** di formazione-apprendimento, sia osservate in modo partecipe nel loro svolgersi come **processi,** sia considerate nei relativi **prodotti,** che può basarsi in gran parte, in modo **integrato,** secondo un approccio **ermeneutico-qualitativo** ed **intersoggettivo**, una valutazione formativa approfondita, persona-lizzata e significativa di ciascun alunno. Ciò richiede di animare **l'attività didattica** in modo interessante, significativo, coinvolgente ed efficace per far emergere tutte le potenzialità degli alunni. Ovviamente possono avere una loro **relativa utilità** anche "**prove"** separate, sia tradizionali che docimologiche, purché non se ne esageri l'uso e siano significative, ben finalizzate e adatte a valutare obiettivi formativi importanti.

# *9 -Continuità.*

La valutazione è un **processo costante** che accompagna, regola e sostiene l'operato degli insegnanti.

# *10 -Orientatività.*

Se avrà le suddette caratteristiche la valutazione sarà anche **orientativa,** aiutando gli alunni ad autovalutarsi, ad acquistare una equilibrata autostima e fiducia in se stessi e a maturare una **propria identità** e un proprio **giudizio** per sapersi **orientare** e agire **autonomamente** nella vita, compiendo **scelte responsabili** e costruttive.

#### **Parole chiave della valutazione**

 Anche Mario **Castoldi**, a pag. 42 del libro "**Portfolio a scuola**", individua *"un insieme di parole chiave che connotano la nuova filosofia valutativa dentro cui si iscrive la proposta del portfolio e ne marcano inequivocabilmente la distanza con le pratiche valutative tradizionali."* 

Veramente la "nuova filosofia valutativa" era già contenuta nella **Legge 517** / '77. **Castoldi** individua **9 parole chiave**, che corrispondono in gran parte alle caratteristiche fondamentali già viste.

 *1 -"Innanzitutto la significatività delle prestazioni richieste in rapporto ai traguardi di apprendimento che qualificano il curriculum scolastico e la formazione delle nuove generazioni, in contrasto con la valenza quasi esclusivamente riproduttiva che caratterizzava le prestazioni richieste dalla valutazione tradizionale.* 

(Prima della L. 517/'77. Nota dello scrivente)

 *2 -In secondo luogo l'autenticità dei compiti valutativi in rapporto ai contesti e ai problemi posti dal mondo reale, in contrasto con il carattere astratto e artificioso delle attività proposte dalla valutazione tradizionale.* 

(Prima della L. 517/'77 e relativa scheda. N. d. s.)

*3 -In terzo luogo la processualità della valutazione nel cogliere il nesso inestricabile tra la prestazione e le modalità che l'ha generata, in contrasto con l'esclusiva attenzione al prodotto di apprendimento tipica della valutazione tradizionale.* 

(Prima della L. 517/'77. Nella *"Valutazione attraverso esperienze*", di cui parlano **Montuschi, Cancrini** ed altri, i **processi** formativi sono al centro dell'attenzione. N. d. s.)

 *4 -In quarto luogo la responsabilità affidata allo studente nella conduzione del processo valutativo, attraverso il suo coinvolgimento nelle diverse fasi valutative, e l'incoraggiamento di forme autovalutative, in contrasto con la natura deresponsabilizzante della valutazione tradizionale*. (Prima della L. 517/'77. N. d. s.)

 *5 -In quinto luogo la promozionalità dell'azione valutativa in rapporto allo sviluppo del processo formativo ed al conseguimento dei suoi risultati, in contrasto con il valore classificatorio e selettivo della valutazione tradizionale.* 

(Ai tempi della "pagella". Poi tale **concezione selettiva**classificatoria è stata superata con la L. 517 del '77. N. d. s.)

 *6 -In sesto luogo la ricorsività tra momento formativo e valutativo, per la quale il secondo diventa parte integrante e "strumento di intelligenza del primo", in contrasto con la separazione presente nella valutazione tradizionale.*

(Ma tale separazione era già stata criticata dagli autori citati, e superata, soprattutto nella scuola dell'infanzia ed elemen-tare, a favore dell'integrazione tra i due momenti, formativo e valutativo, di cui al punto 7 del paragrafo precedente, N. d. s.)

 *7 -In settimo luogo la dinamicità della valutazione pensata come processo di accompagnamento attento al riconoscimento e alla valorizza-zione del potenziale di sviluppo dello studente, in contrasto con il carattere statico della valutazione tradizionale.* (Ma già era stato da tempo **criticato l'effetto** "**stereotipia**." N. d. s.)

 *8 -In ottavo luogo la globalità del momento valutativo, attento all' integrazione tra le diverse dimensioni del processo di sviluppo (cognitive, sociali, emotivi, conative), in contrasto con la natura analitica e riduzio-nistica della valutazione tradizionale.* 

(Prima della L. 517/'77. N. d. s.)

 *9 -Infine la multidimensionalità del processo valutativo, come combinazione di molteplici fonti di dati e prospettive di lettura dell'evento formativo, in contrasto con il carattere monodimensionale della valutazione tradizionale.*  (Prima della L. 517/'77. N. d. s.)

 *Si tratta di una rivoluzione particolarmente ambiziosa,che mette in discussione le fondamenta stesse del fare scuola, ed evidenzia lo stretto legame che si viene a determinare tra processi di apprendimento, modalità di insegnamento e forme della valutazione". (Mario Castoldi)* 

 Ma, come già detto, tale rivoluzione era **iniziata** ed in parte **già**  attuata da **tempo**, con la Legge 517/'77 e la relativa "**scheda**" di valutazione, e con gli studi e le esperienze che ne erano seguiti, anche se ovviamente in modo **non omogeneo**, con differenze tra la scuola dell' infanzia, elementare e media, e con sfasature, forzature, confusioni e discontinuità sia a livello teorico tra **l'approccio docimologico** e quello **ermeneutico,** sia tra le **teorizzazioni** e le applicazioni **pratiche**.

#### **Certificazione delle competenze**

 La valutazione integrata, attraverso l**'osservazione** delle esperienze significative di apprendimento, è anche essenziale per una "**Valutazione autentica**", in stretta connessione con un lavoro didattico significativo, nell'ambito della "**Pedagogia autentica**", come evidenzia **Mario Comoglio**. *(L'Educatore, n° 11, Maggio '07.)* Essa è solidamente **fondata** sul piano **pedagogico**, ed anche **diffusa**  e **praticata** soprattutto nelle scuole dell'infanzia e primaria.

 E' anche pienamente **legittima** sul piano **giuridico,** come osserva la prof. ssa **Adele R. Boatto** nell'articolo citato. La **normativa** infatti lascia molta **autonomia** per la **valutazione formativa** in itinere, nel deciderne le modalità. Ovviamente poi il discorso è un pò' diverso per la **valutazione** finale **sommativa,** e relativa certificazione, per i **diversi ordini** di scuola.

Alla luce di quanto già detto, ritengo peciò che l'approccio "**ermeneutico intersoggettivo**", basato sull' osservazione delle esperienze e attività di apprendimento, possa essere valido in parte anche per la "certificazione" delle **competenze globali e dinamiche**, in sviluppo, riportate nelle "Indicazioni."

### **Tavola sinottica**

 Penso che la **valutazione integrata**, attraverso i dati rilevati nelle **esperienze ed attività significative** di formazioneapprendimento, quasi esclusiva nella scuola dell'infanzia ed abbastanza diffusa nella scuola elementare, dovrebbe aumentare anche nella scuola media di 1° e 2° grado, favorendo un'esperienza formativa scolastica sempre più valida e significativa, costruttiva e motivante. Mi sembra invece che ci sia il rischio che avvenga **il contrario,** illudendosi sulla pretesa "scientificità" delle tecniche docimologiche, e appesantendo anche la scuola elementare con un **eccesso di prove di valutazione separate,** sia di tipo tradizionale che docimologico. Le quali, come già detto, possono anche avere una loro relativa utilità, purché **non** se ne **esageri l'uso,** e se ne curi anche e soprattutto **la qualità** e la **funzionalità,** per migliorare l'**apprendimento** e la formazione, evitando di considerarle ed usarle come fini a se stesse.

 Mi sembra, infine, per quanto riguarda la prevalenza o meno dei 2 approcci o idealtipi valutativi fondamentali già visti, di poter individuare **alcune tendenze**, sintetizzate nella **tabella seguente**, ovviamente ipotetiche e schematiche e perciò **sicuramente riduttive** rispetto alla **realtà ben più complessa** ed articolata. Ma potrebbero aiutarci a riflettere su un punto che mi sembra di particolare importanza.

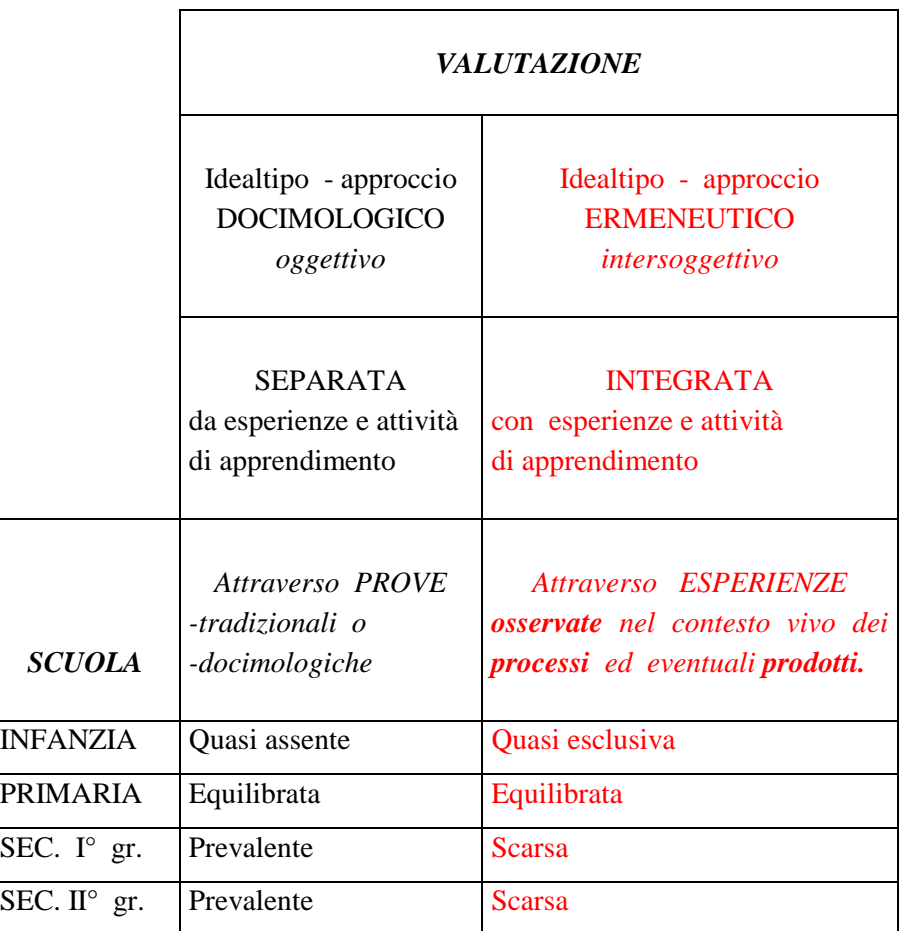

#### RIFERIMENTI BIBLIOGRAFICI

R.Zavalloni, "Valutare per educare", La Scuola, Brescia '67. F. Montuschi, "La valutazione scolastica", La scuola, Brescia '78 Luigi Cancrini,"Bambini diversi a scuola", Boringhieri '74. M.Gattullo, "Didattica e docimologia", Armando, '75. Maragliano-Vertecchi, "La valutazione nella scuola di base", Editori Riuniti H. Rohrs,"Metodi di ricerca nella scienza dell'educazione", La Scuola, 74. G.Giugni, "Il problema della valutazione", Annali P.I. , n°2/'71. AAVV, "La valutazione nella scuola media", Annali P. I. n°64 , '93. M.Pellerey,"Progettazione didattica", SEI, '79. F. De Bartolomeis, "Valutazione e orientamento", Loesher, Torino '77. M.Lichtner, "Valutare l'apprendimento. Teorie e metodi", F. Angeli, '04 M. Comoglio, "La valutazione autentica", Orientamenti Ped.ci, 49, '02 M. Comoglio,"Valutazione per l'apprendimento", L'Educatore, n° 10, '07 M. Comoglio, "La valutazione autentica", L'Educatore, n° 11, Maggio '07 M. Comoglio, "Insegnare e apprendere con il portfolio", Fabbri Mario Castoldi, "Portfolio a scuola", La Scuola '05 E. Scardaccione, "Tu **bocci**, io **sboccio**", La Meridiana. Bari '07 M. Castoldi, "Valutazione di sistema e sistema di valutazione", "Scuola Italiana Moderna", n°11 febbraio'98 M. Castoldi, "Insegnamento **muro** e **ponte**", L'Educatore, n° 1, '08/'09 Antonino Giambò, "Strumenti di verifica e metodi di valutazione", MIERMA AAVV. ,"L'insuccesso scolastico", (Quaderni IARD), Il Mulino, '72 G. Petter, "Il volo del calabrone: **programmazione** come **progetto e creatività**",La Vita Scolastica, n°1, '89 Ennio Monachesi, "La programmazione come **processo e ricerca- azione**",I Diritti della scuola, 1/9/'93 Adele Repola Boatto, "La valutazione: problema primario ?", "Innovazione e Scuola", IRRSAE Marche, n.° 9 , '96